# **VCPD610Q&As**

VMware Certified Professional - Desktop

### **Pass VMware VCPD610 Exam with 100% Guarantee**

Free Download Real Questions & Answers **PDF** and **VCE** file from:

**https://www.leads4pass.com/vcpd610.html**

100% Passing Guarantee 100% Money Back Assurance

Following Questions and Answers are all new published by VMware Official Exam Center

**C** Instant Download After Purchase

**83 100% Money Back Guarantee** 

365 Days Free Update

**Leads4Pass** 

800,000+ Satisfied Customers

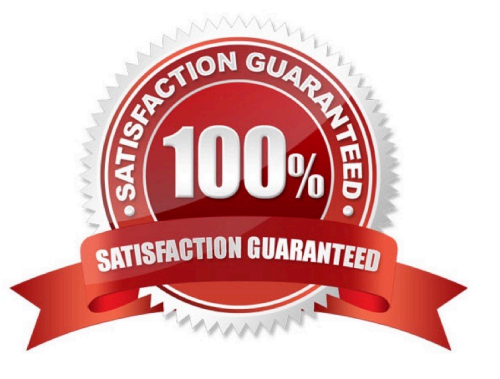

# **Leads4Pass**

#### **QUESTION 1**

An administrator is migrating from vSphere 4.x to vSphere 5.5 and has purchased new ESXi hosts with

NVIDIA GRID-based graphics hardware.

Which two steps should the administrator take to allow virtual desktops to take advantage of the new

graphics hardware? (Choose two.)

A. Use the vSphere Client to upgrade the virtual machine hardware to version 10.

B. Use the vSphere Web Client to upgrade the virtual machine hardware to version 10.

C. In the pool settings area, set Allow Users to Choose Protocol to Yes.

D. In the pool settings area set Allow Users to Choose Protocol to No.

Correct Answer: BD

#### **QUESTION 2**

A vSphere administrator needs the ability to adjust the amount of guaranteed physical CPU and Memory resources to a virtual machine without incurring application downtime.

Which actions must the administrator perform?

- A. Enable CPU hotplug and Memory hotplug on the virtual machine.
- B. Adjust the number of CPUs and the Memory Configuration for the virtual machine.
- C. Adjust the CPU reservation slider and click the Reserve all Guest Memory checkbox.
- D. Adjust the CPU and Memory reservation sliders on the virtual machine.

Correct Answer: D

#### **QUESTION 3**

A Mirage Administrator needs to deploy Lotus Notes. Lotus Notes has a configuration file that is placed under the Program Files directory and shared across all users. The base layer must initially provision the file for Lotus Notes to function properly. However, the file is then modified locally to maintain the user configuration.

Which step must the Mirage Administrator take to avoid losing user customization?

A. In Layer Rules, add the configuration file path to the Do Not Override By Layer policy.

- B. In Layer Rules, add Lotus Notes application to the Do Not Override By Layer policy.
- C. In the Base Layers properties, under Program Files tab, add Lotus Notes.

### **Leads4Pass**

D. In the Base Layers properties, add the configuration file path to the exception list.

Correct Answer: A

#### **QUESTION 4**

Refer to the Exhibit.

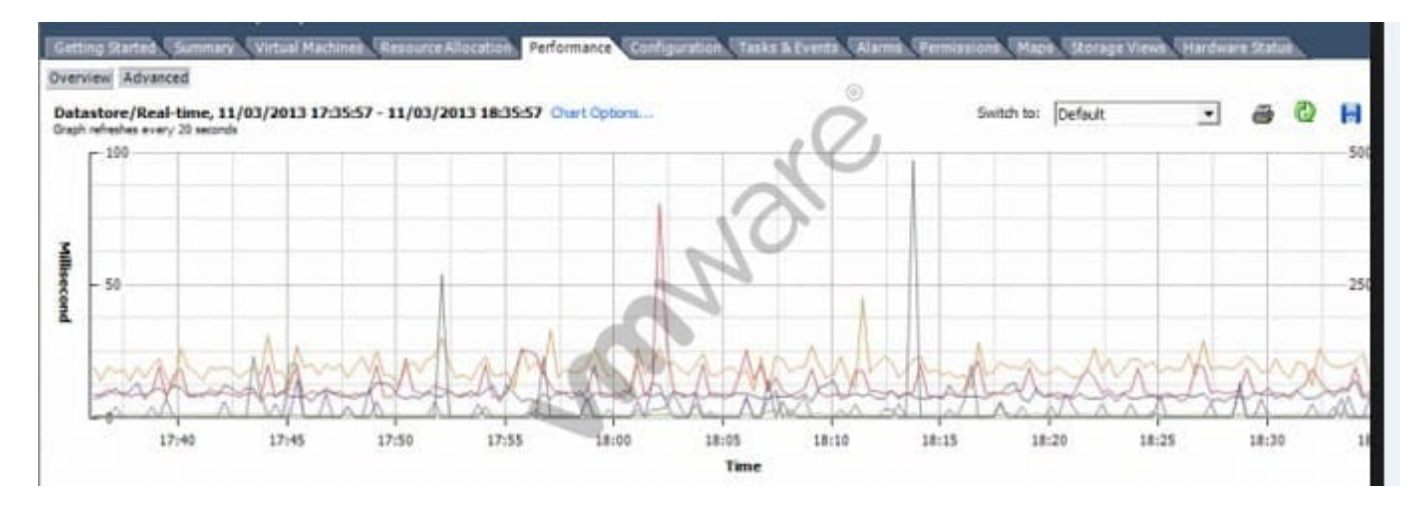

An organization has deployed a View environment containing 200 virtual desktops. Users report that the virtual desktops are not performing well during certain times of the day.

An administrator analyzes a performance chart for the View infrastructure, as shown. The administrator needs to resolve the problem without affecting the users\\' productivity.

What step can the administrator take to improve performance with the least amount of impact on the users?

A. In the View Administrator console, create additional pools and move some desktops to the new pool.

B. In the View Administrator console, enable the Storage Optimization option Select separate datastores for replica and OS disk.

C. In the View Administrator console, add additional Datastores to the View cluster.

D. In the View Administrator console, enable View Storage Accelerator.

Correct Answer: D

#### **QUESTION 5**

An administrator needs to deploy multiple copies of a virtual machine. A snapshot was taken after development tools were installed to the VM. After the snapshot, a coding package was added to the system. The snapshot will be used as the baseline configuration for new VMs.

Which steps should the administrator take to deploy the new VMs?

A. Select the snapshot and use Clone to Virtual Machine

## **Leads4Pass**

- B. Select the virtual machine and use Clone to Template
- C. Select Revert to Latest Snapshot and use Clone to Virtual Machine
- D. Select the virtual machine and use Clone to Virtual Machine

Correct Answer: C

[Latest VCPD610 Dumps](https://www.leads4pass.com/vcpd610.html) [VCPD610 PDF Dumps](https://www.leads4pass.com/vcpd610.html) [VCPD610 Braindumps](https://www.leads4pass.com/vcpd610.html)